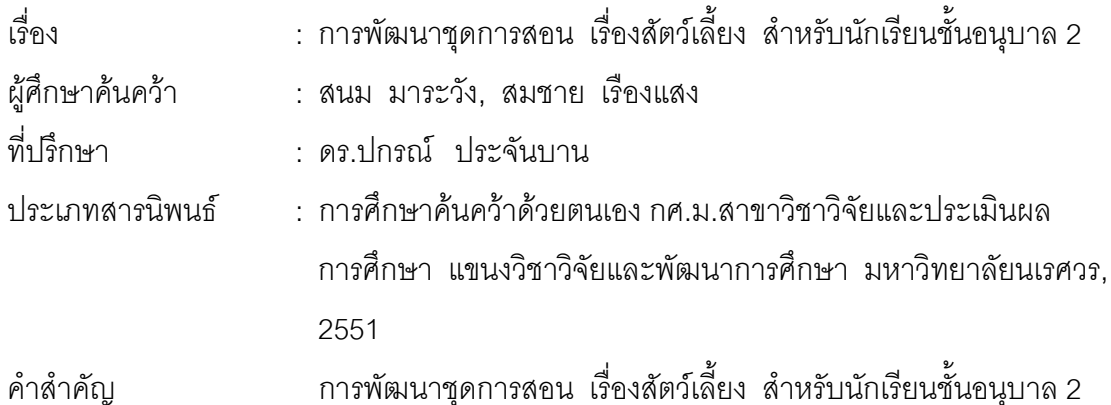

## 

การศึกษาค้นคว้าด้วยตนเองครั้งนี้มีจุดหมาย เพื่อพัฒนาชุดการสอน เรื่องสัตว์เลี้ยง ลำหรับนักเรียนชั้นอนุบาล 2 ซึ่งแบ่งเป็น 3 ขั้นตอน คือ

์ขั้นตอนที่ 1 การสร้างและหาประสิทธิภาพชุดการสอน เรื่องสัตว์เลี้ยง สำหรับนักเรียน ์ชั้นอนุบาล 2 คณะผู้ศึกษาค้นคว้าสร้างชุดการสอน เรื่องสัตว์เลี้ยง สำหรับนักเรียนชั้นอนุบาล 2 ้จำนวน 4 ชุด แล้วนำชุดการสอนที่สร้างขึ้นไปให้ผู้เชี่ยวชาญ จำนวน 5 ท่าน ตรวจสอบความ ่ เหมาะสมของชุดการสอน แล้วนำไปทดลองกลุ่มใหญ่ กับนักเรียนชั้นอนุบาล 2 โรงเรียนอนุบาล หล่มเก่า สังกัดสำนักงานเขตพื้นที่การศึกษาเพชรบูรณ์ เขต 2 จำนวน 30 คน ที่ไม่ใช่กลุ่มตัวอย่าง

์ขั้นตอนที่ 2 การทดลองใช้และศึกษาผลการใช้ชุดการสอน เรื่องสัตว์เลี้ยง สำหรับนักเรียน ชั้นอนุบาล 2 โดยเปรียบเทียบพัฒนาการทางการเรียนรู้ของนักเรียนกับนักเรียนชั้นอนุบาล 2 โรงเรียนบ้านดอยน้ำเพียงดิน สังกัดสำนักงานเขตพื้นที่การศึกษาเพชรบูรณ์ เขต 2 จำนวน 30 คน ซึ่งได้มาโดยวิธีการสุ่มอย่างง่าย (Simple Random Sampling) แบบแผนที่ใช้ในการทดลอง คือ One Group Pretest - Posttest Design

ขั้นตอนที่ 3 การประเมินความพึงพอใจของนักเรียนที่มีต่อชุดการสอน เรื่องสัตว์เลี้ยง สำหรับนักเรียนชั้นอนุบาล 2 ของนักเรียนชั้นอนุบาล 2 โรงเรียนบ้านดอยน้ำเพียงดิน จำนวน 30 คน โดยใช้แบบประเมินความพึ่งพอใจชนิดมาตราส่วนประมาณค่า (Rating Scale) กำหนดค่าออกเป็น 3 ระดับ

## ผลการวิจัยสรุปได้ดังนี้

1. ชุดการสอน เรื่องสัตว์เลี้ยง สำหรับนักเรียนชั้นอนุบาล 2 ที่สร้างขึ้น มีความเหมาะสม ที่จะนำไปใช้กับนักเรียนในระดับมากที่สุด และมีประสิทธิภาพเท่ากับ 82.67/85.50

2. พัฒนาการทางการเรียนรู้ก่อนเรียนและหลังเรียนของนักเรียนชั้นอนุบาล 2 ที่เรียน ้ด้วยชุดการสอน เรื่องสัตว์เลี้ยง ที่คณะผู้ศึกษาค้นคว้าสร้างขึ้น มีคะแนนเฉลี่ย เท่ากับ 10.40 และ 16.77 ตามลำดับ และเมื่อเปรียบเทียบระหว่างพัฒนาการทางการเรียนรู้ก่อนและหลังเรียน พบว่า พัฒนาการทางการเรียนรู้หลังเรียนของนักเรียนสูงกว่าก่อนเรียนอย่างมีนัยสำคัญทางสถิติ ที่ระดับ .01 และพัฒนาการทางการเรียนรู้หลังเรียนของนักเรียนชั้นอนุบาล 2 มีคะแนนเฉลี่ย เท่ากับ 16.77 คะแนน คิดเป็นร้อยละ 83.85 และเมื่อเปรียบเทียบระหว่างพัฒนาการทางการ เรียนรู้ของนักเรียนหลังเรียนกับเกณฑ์ พบว่า พัฒนาการทางการเรียนรู้หลังเรียนของนักเรียน ชั้นอนุบาล 2 สูงกว่าเกณฑ์ร้อยละ 80 อย่างมีนัยสำคัญทางสถิติที่ระดับ .01

3. นักเรียนมีความพึงพอใจต่อชุดการสอน เรื่องสัตว์เลี้ยง สำหรับนักเรียนชั้นอนุบาล 2 ภาพรวมอยู่ในระดับมาก